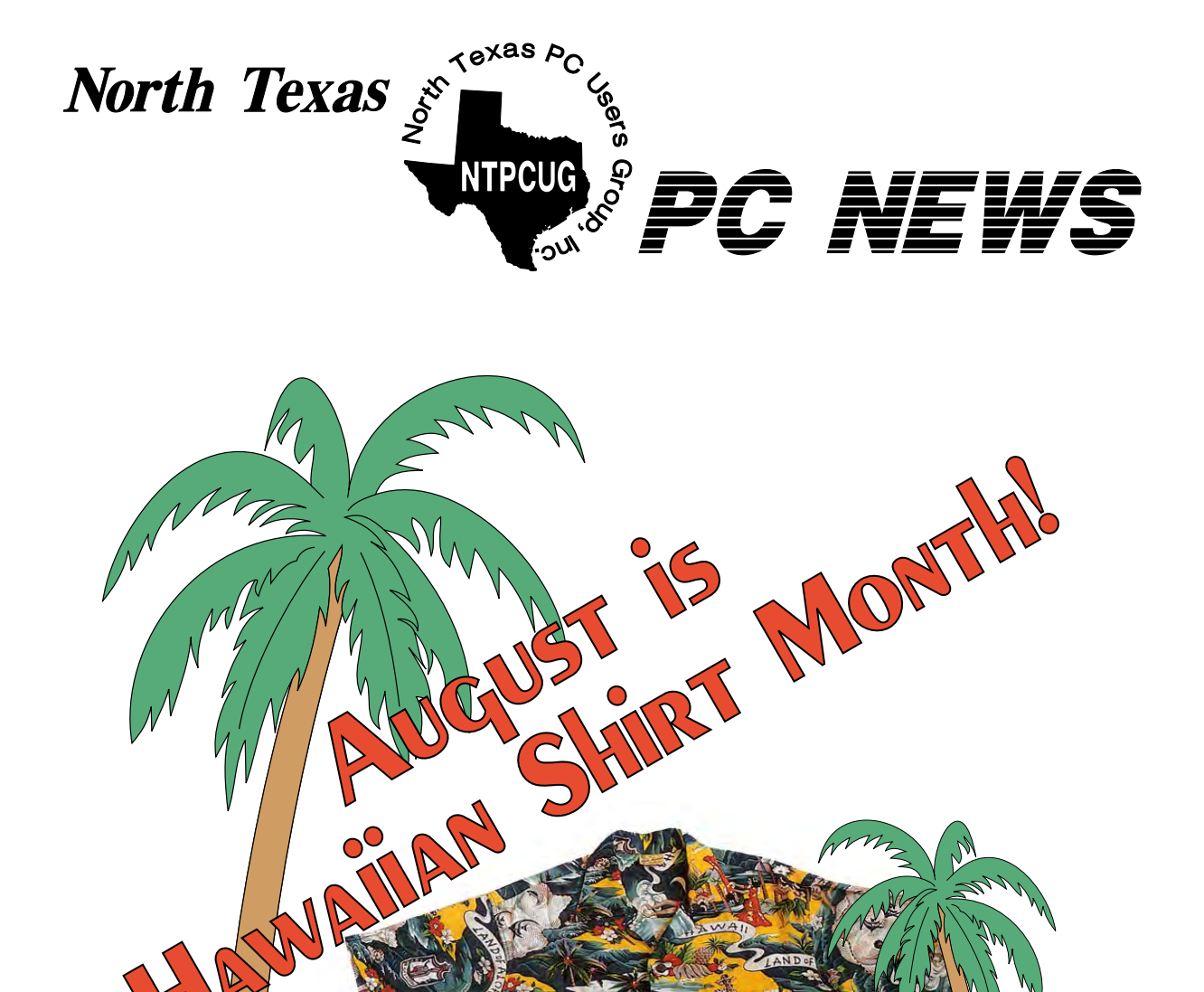

## *Online Edition*

*August 2002* VOLUME 21 • NUMBER 8

### In This Issue...

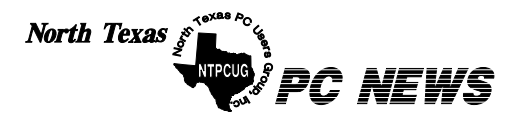

Published monthly by members of North Texas Personal Computer Users Group for their use. Send all editorial correspondence to: Editor, North Texas PC NEWS at: *newsletter@ntpcug.org*

Send address changes to: Membership Director,NTPCUG, P.O. Box 703449, Dallas, TX 75370-3449.

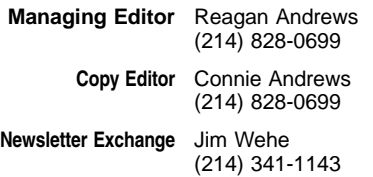

The opinions expressed herein are those of the authors and do not necessarily reflect those of the Group or its members. Copyright ©2002 by *North Texas PC NEWS.* (Articles without specific copyright notices may be reproduced unchanged by other not-for-profit User Groups if credit is given to the author and the publication.)

#### Circulation:

Member distribution was 450

The editors of North Texas PC NEWS use Microsoft *Word for Windows 97.* This issue of North Texas *PC NEWS* was composed using *Corel Ventura 8.0, Corel Draw 9.0, Arts & Letters Express 6.01, Adobe Photoshop 4.01, Microsoft Publisher 2000* and *Adobe Acrobat 4.01* Principal typefaces include: Times, Palatino, Helvetica, A&L Cafe, French Vogue, and Lithos.

#### D E A D L I N E Copy deadline for September North Texas PC NEWS: Friday, September 6, 2002

**Meeting Dates:** 

August 17, 3rd Saturday September 21, 3rd Saturday October 19, 3rd Saturday

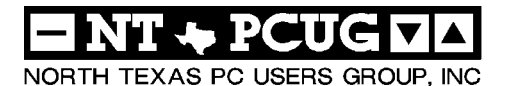

#### *Articles and Announcements:*

Anonymous

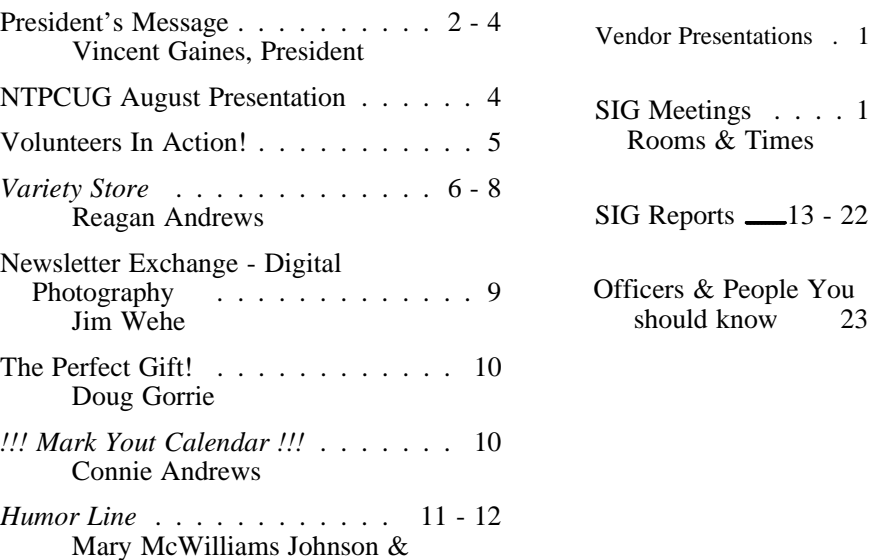

 Submit Newsletter articles to: *newsletter@ntpcug.org* **Visit the North Texas PC Users Group Web page:**

#### *http://www.ntpcug.org*

#### **Submitting Articles and Stories to the Newsletter**

*The North Texas PC NEWS* is now particularly if the editors have online—and it's more important questions or suggestions about the than ever that the NTPCUG newsletter contain timely and informative content of interest to our members. We will welcome pertinent "How to do it" articles, book reviews, software reviews and other materials that would be helpful and interesting to NTPCUG members.

For prospective authors, there are a few, but very important, "Do's and Don'ts" involved in article submission to the newsletter, first of which is accuracy. Be sure of your facts (unless you report them as "rumors") and always remember to report the source(s) as well.

Please don't submit articles that are taken from another source without crediting the source in your article, i.e., if you excerpt something from the Microsoft (or other) Web site, please state that in the article.

Remember to "sign" your article/ story at the bottom. A simple "by Your Name" will be quite helpful,

story.

*Special Items:*

Please don't submit the article or story in HTM or .PDF format. It can make editing and formatting quite time consuming and difficult.

We can accept MS Word 97, most WordPerfect files and ASCII .TXT files. The absolutely latest version of any word processor may not convert gracefully to our format and may have to be rejected as a result.

Graphics should be submitted in one of the "standard" formats, i.e., .TIF, .EPS, .GIF, .PCX or .JPG files. While "native" CorelDraw (CDR) files are also OK, other graphics editor native formats may not be convertible.

Again, we want your articles and thank you in advance for your input and cooperation.

Reagan Andrews

**August** 

## PROGRAMS & PRESENTATIONS . . . VINCENT GAINES

## **NTPCUG - Main Presentation**

10:00 – 11:00

**Digital Photography**

**Our speaker will discuss the key features to look for in a digital camera, make camera recommendations, and discuss techniques for using digital cameras. Door prizes will be available for members only.**

**See Page 4 for more information about this presentation.**

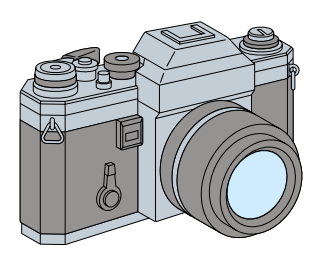

**Time SIG** 

**August Focus SIG - Web Programming. The Technology Director for Griffith Phillips Creative, a full service ad agency, will discuss resusable ASP code for building web sites.**

## JS Special Interest Group Meeting Schedule

**8:00 Microsoft Networking Hardware Solutions Excel/Spreadsheets General Genealogy 9:00 Communications Operating Systems (Formally the DOS SIG) PC Concepts Alpha Five Dallas Corel Microsoft Word The Master Genealogist 10:00 Main Presentation – Digital Photography Access – Beginning Internet - Beginning PC Concepts (Continued) Web Content Committee Dallas Corel (continued) Microsoft Word (Continued) The Master Genealogist (continued) Web Programming (Focus SIG)**

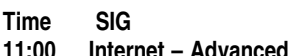

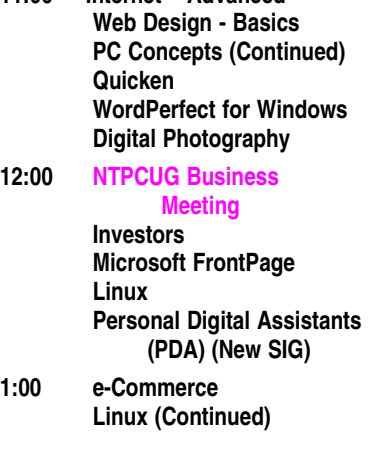

**SIG meetings are listed by time for the August 17 meeting. Times may change, and members are advised to check the NTPCUG Web site for latest listings. Room locations will be posted on the day of the meeting.**

**The following SIGs are meeting at separate locations, and are not included in the schedule above. Check the SIG notes for time and location.** 

**Meets on 08/10**

**Access Application Developers Issues Visual BASIC - Advanced Visual BASIC - Beginning** 

## **Prez Sez**

The main meeting is still being held on the third Saturday with over 20 different SIG's gathering in Irving at North Lake College in building "C" until the construction is done later on in the Fall. We may have the use of a larger room in another building for the main presentation from time to time. Be sure to take advantage of the close-up parking in front of Building "C".

This month's topic is digital photography. **Jim Wehe** came up with several good articles for reading that have been published by other PC user groups around the country. Be sure to stop by and review an article. You can even check out a magazine from another club for a month to read through.

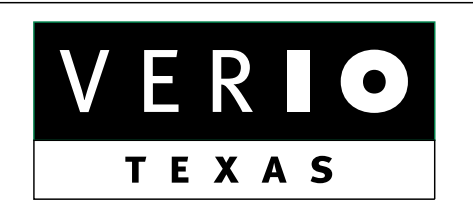

**Formerly OnRamp, National Knowledge Networks and Signet Partners** 

#### **BUSINESS CONNECTIVITY**

Lan ISDN, Point-to-Point T1, Fractional T3

#### **WEB SITE HOSTING & MANAGEMENT**

**Virtual Domain, Server Collocation** 

#### **CONSULTING**

**Firewall Security, Network Design** 

#### **DIAL-UP ACCESS**

28.8K - 56K analog, 64K - 128K ISDN, V.90

#### www.veriotexas.net, info@veriotexas.net

38-266-7267

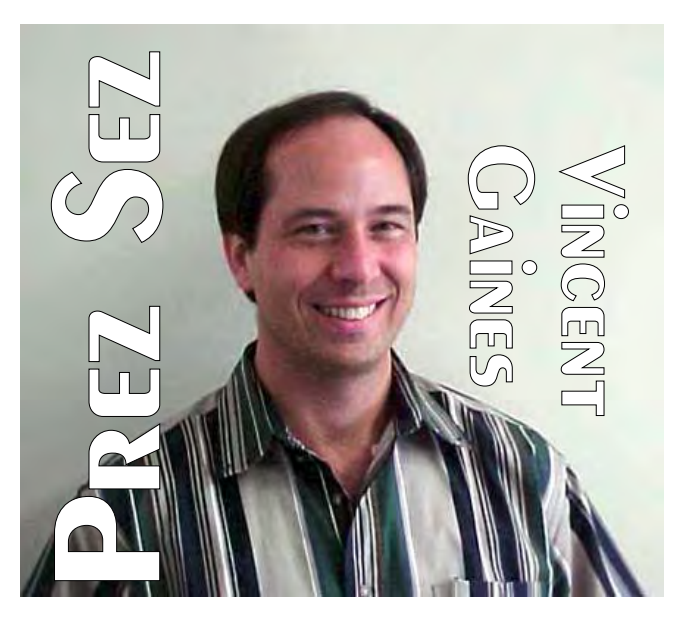

 Jim does a fine job of indexing the articles for our monthly topics and more of us should utilize this resource.

#### **IT's THAT TIME AGAIN...**

Since it is August, let's continue a tradition that **Reagan Andrews** started at the Infomart. Yes you know what I am referring to - wear your Hawaiian shirts this month! Bermuda shorts are optional. Yes, pants of some kind are required in any case (no smart alecks)!!

**Advancial Credit Union** sent along several money-saving discount coupon offerings. I will leave them out for you to pick up at the Membership Desk in the Atrium area. Through the Credit Union we can get discount tickets to many of the area theme parks. For example the Six Flags regular admission is around \$43 with tax. The discount price is \$25 each. The Credit Union has offered to send over a financial advisor to help us manage our personal finances better. With several of us now in a situation where we are having to make do with less or surviving on savings, it is essential that we make it last as long as possible. Pass me the word via an Email or come to the business meeting and share y'all's opinions.

## **PREZ SEZ... CTd.**

#### **Progress on Our Goals This Month**

Increasing Membership: I want each of you to invite a friend, neighbor, a co-worker, a member of your church or social group to come out to the monthly meeting. Share the wealth (or the pain) as you see fit! Everyone bring one!!!!

**Community Service: Gil Brand** has sent a notice that we can join in the rebuilding project for a few weekends in August. Beat the heat and help others while learning some things yourself. We would like to assist in providing PC's for the poor and underprivileged in the Dallas area. If you know of a need in the area please contact Gil.

**SIG Leader Training:** The board has budgeted for a presentation coach to lead a special training seminar to improve the quality of our presentations. We appreciate all the work that our SIG leaders are putting into their monthly

sessions and we want to invest in their professional skill set. **Tanya Steffen**, our Job Search SIG leader, recommended a presentation coach and we have now met with her to discuss possibilities. **Bill Parker** is coordinating the training dates with the SIG leaders even as I write this article. A SIG leader appreciation dinner will be held this fall. It is a chance for us as members to say thank you to the people who invest so much of their time in the group.

A survey will be going out to the membership soon. We will use the results to reschedule SIG's and to try to reduce scheduling conflicts. Let us know what your thoughts are on scheduling for your favorite SIG.

**Fund Raising**: We have made a significant improvement in our interest income by moving the club's savings and checking accounts to Advancial Federal Credit Union this month. The Club and we as members can receive free checking accounts and earn interest on the money in our checking accounts. We have all the regular benefits of any credit union and especially low loan rates. Visit them at and sign up soon!

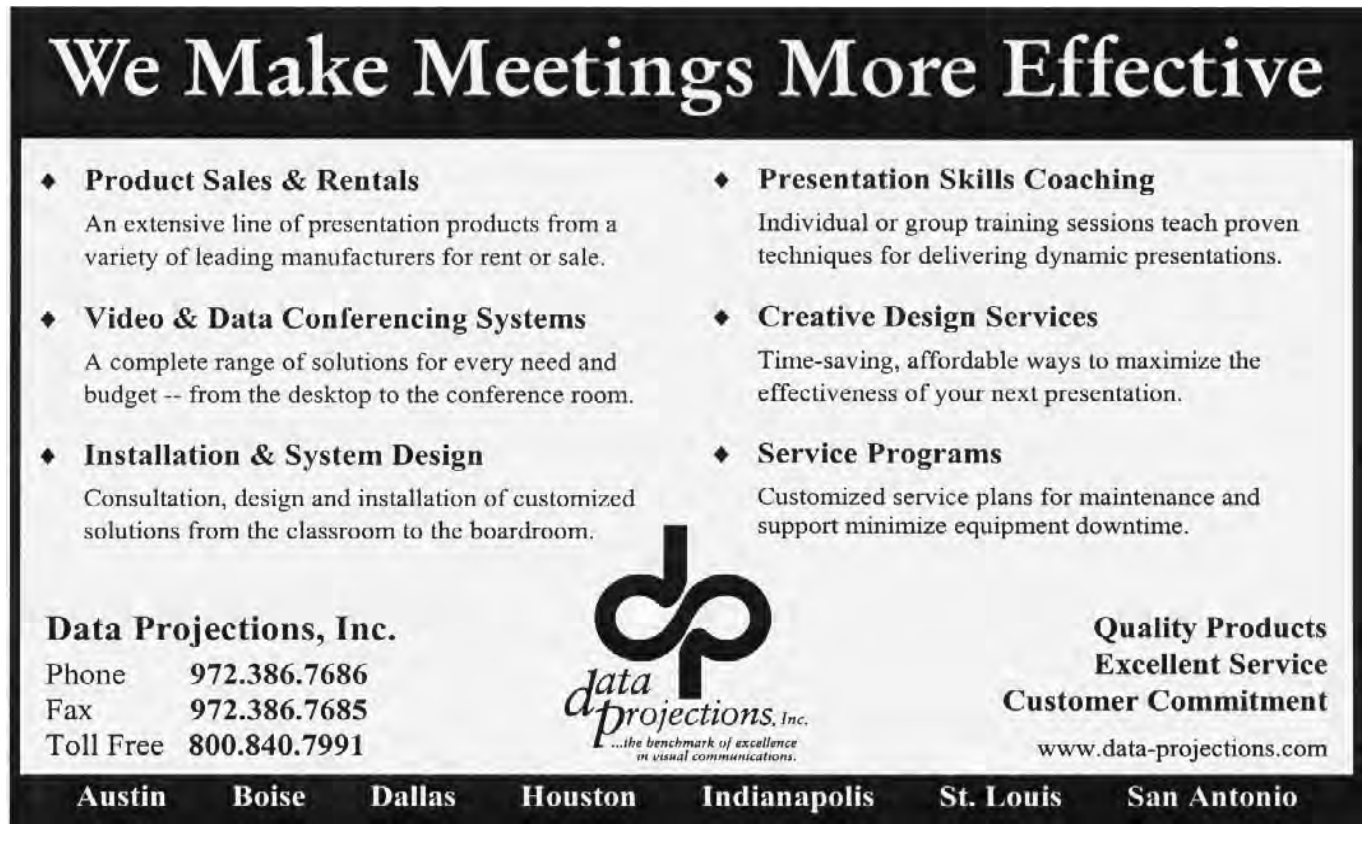

### **NTPCUG August Main Presentation FEATURES CRITICAL INFORMATION USERS Need When Buying a Digital Camera**

Our topic this month is "Digital Photography" and our speaker is professional photographer, **J. Allen Hansley**.

J. Allen Hansley is a Dallas, Texas based photographer whose career has taken him to Moscow in the Soviet Union to photograph Russian models wearing American fashions, to the Miss Universe contest in Cancun, Mexico, to Aspen and Washington D.C. for events, and to St. Tropez, France, for a "Lifestyles of the Rich and Famous" wedding. He created digital slide show CD/R's for the Egyptian Ministry of Tourism in Cairo, Egypt.

## **Prez Sez... Ctd.**

**Web Site Development**: Our Web site look is under review this month. Some changes will be made during the coming weeks. Visit the site and see the new look as it changes. New members can now join up via the Web. Existing members can now update your contact information via the Web site. I helped one person sign up via the Web this month and found it to be very easy. When you sign up for a PayPal account this month you get a \$5 credit to your account.

**Main Presentation:** Our main presentation will be on digital photography. Our featured SIG for the month is, of course, the Digital Photography SIG. Reusing older PC's and home connectivity is in the works as well. Computer toys and software are planned for the fall and winter for you to preview the up and coming Christmas offerings.

#### **Job searching and Career enhancement:**

Tanya continues to coordinate employers who are in need of employees and job seekers. If you are searching for a new job or wanting to find out what is available then visit the WebBoard and

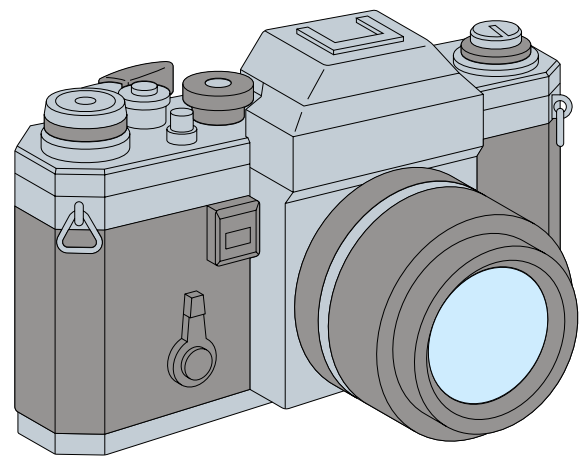

His videos have even been seen on WFAA-TV in Dallas.

Allen specializes in "event" photography which includes parties, weddings, store openings, anniversaries, corporate portraits, fashion shows, conventions and meetings. He has photographed the entire interior of Bloomingdales, Dallas, for the staff interior designers and contributed to brochures for the Omni Melrose Hotel and Dallas Hyatt Regency Hotel.

His Internet Online Photo News Service, Http//www.Immedia.net, has shown the world what he has been doing for eight years.

view the latest. Contact her and let her know what it is that you are looking for.

Your Board of Directors is here to serve you. Find one of us and join in making this a great Club:

#### **Gil Brand, Vincent Gaines, Martin Hellar, Bill Parker, Birl Smith and David Williams**

You will find our pictures and contact information on the Web site. Step up and introduce yourself when you meet us in the hallway. Feel free to send any one of us a message regarding your questions, compliments, suggestions for improvement, and offers to assist with the running of the Club.

Cordially,

*Vincent Gaines*

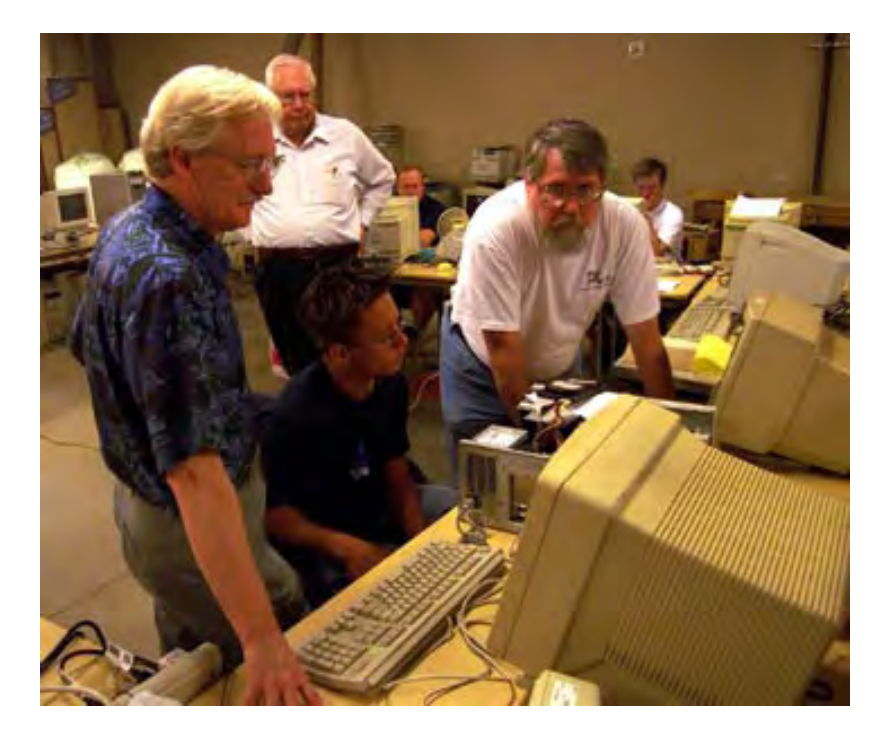

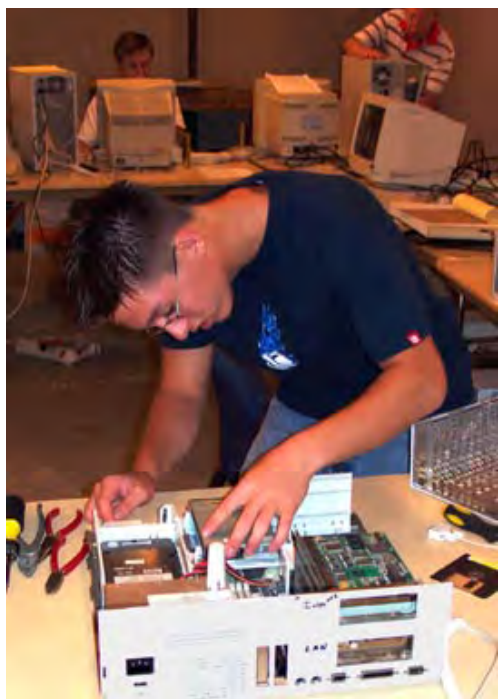

#### **NTPCUG Volunteers In Action!**

Gil Brand continues the PC recycling effort which has been quite successful in placing refurbished PC's with visually-impaired individuals throughout the country. The young man seen above and top right is Austin Wehe, grandson of Jim Wehe who was visiting this summer. Austin reported that working with NTPCUG volunteers will count toward the 20 hours of community service he will need to graduate from high school in Florida.

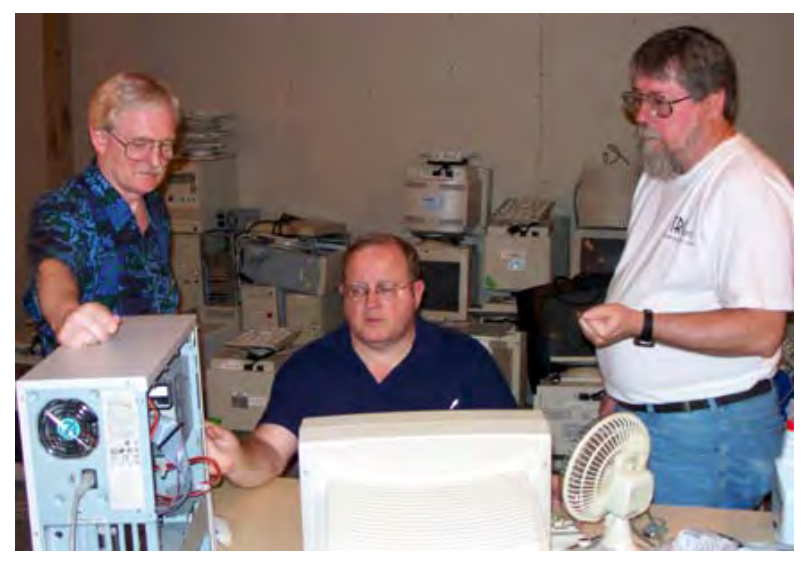

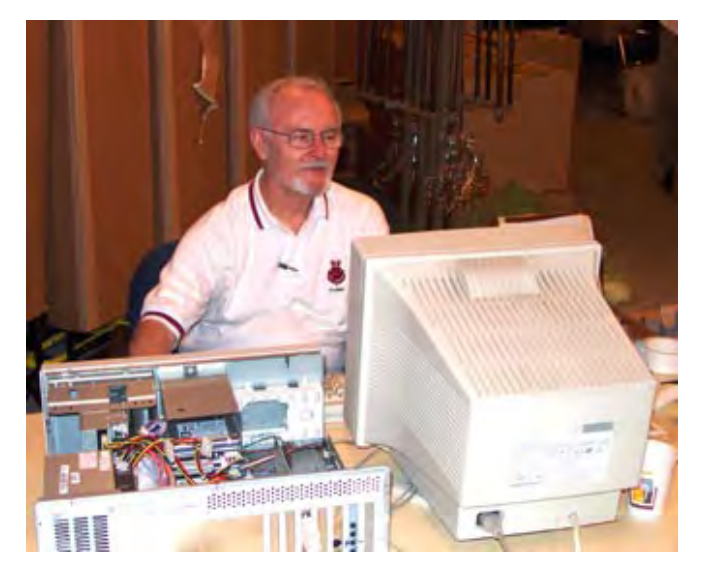

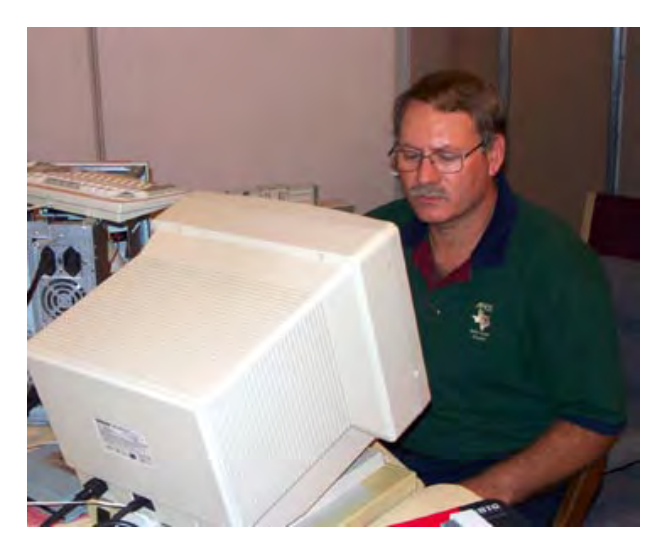

## **A Humorous Aside May Actually be Serious in Retrospect—Apple Really Could Port Mac OS X to Wintel PC's**

#### **But, Would Apple Giveup Hardware Control?**

Something I wrote in humor two months ago who could replace Microsoft if they (MS) discontinued Windows—has led to some interesting speculation about Apple. What if Apple did decide to port OS X to the Wintel (Windows-Intel) platform? I concluded earlier that Apple really didn't want any part of the Wintel arena, but may have been mistaken.

Apple did in fact announce release of a version of their fabulously successful *iPod* digital music player to work with Windows. It should be on

the market this month (August) and is reported to have the same capabilities as the Apple iPod version. Only caveat is that it operates only with a high speed FireWire port.

Other than fact it's an obviously superior player according to media critics, why is this important and what may it mean in terms of Apple's long-range planning? Maybe nothing and maybe a whole bunch. (How's that for noncommittal?)

#### Lots of Folks Hate Microsoft **—And MS Windows & Office**

There are a lot of people that hate Microsoft and especially hate Windows in any version as a result of Windows past history as a notoriously unstable platform. How many? Reading letters to editors and visiting Usenet newsgroups would indicate that the number is not trivial, perhaps much more substantial than Microsoft would find comfortable.

For most of these people, Linux probably isn't a reasonable alternative at this point given the installation, maintenance and lack of interoperable applications software. (Please don't suggest *StarOffice* or *602Pro PC* as solutions to the software issue, both are laden with bugs and suck in general.) Walter Mossberg, *The Wall Street Journal*, and Doug Bedell, *The Dallas Morning News*, have both reviewed the Microsoft Office alternatives in recent and lengthy articles. Mossberg was pretty negative in his impressions while Bedell gave an almost glowing review.

#### **'Real' Suite Reviews Take Time, Lots of Time...**

One of the problems with suite reviews is the amount of time necessary to get to "know" the products. I tend to have more faith in Mossberg's review than Bedell's since he did describe

> the alternatives, their features and their bugs quite well. I still feel that both writers were remiss in failing to mention Corel's *WordPerfect Office* suite or Lotus' *SmartSuite,* since both are quite well written and can be significantly less expensive than the Microsoft product.

#### **Can Apple Have the Ideal OS AND Application Solution?**

Apple on the other hand may have an ideal solution—a Wintel port of OS X if it could be managed at reasonable cost. Also there are OS X versions of Microsoft Office already available for the operating system. A lot of people may hate Microsoft, but they also admit that MS Office is still the first choice in business settings.

#### **Apple's Stability Reputation**

Reputation for stability would be a major selling point for Apple. Whether fully deserved or not, the Mac OS's have been

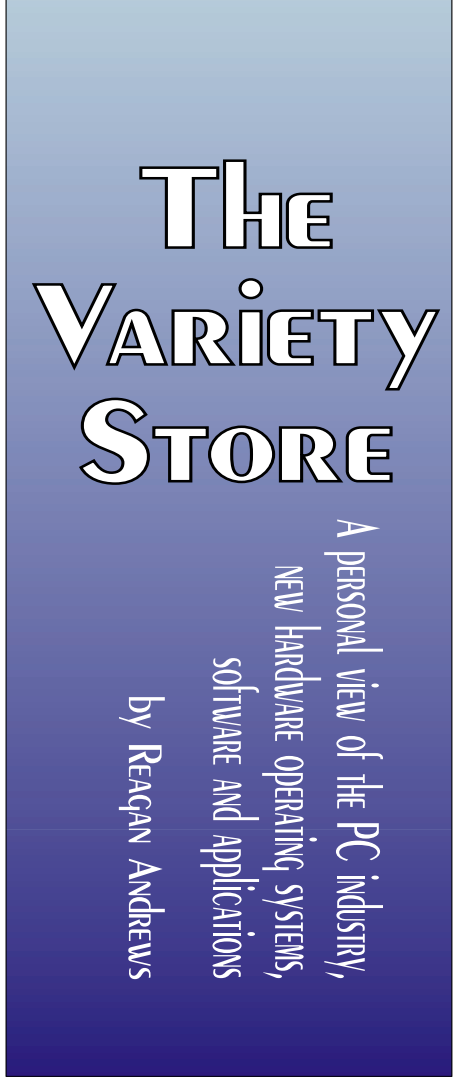

touted as much more reliable and stable than Windows in the past. One of the plus factors for Apple in the stability arena has been their control of both the OS and the hardware it was running on. This may be one of the reasons that Steve Jobs withdrew the Mac OS license from the "alternative Mac vendors," i.e., clone makers, several years ago. That is, Apple would no longer have absolute control of the hardware, which might have led to unpredictable bouts of system instability.

#### **Many, Many Versions of the PC a Major Problem for Microsoft OS Development**

This has always been a problem for Microsoft. There are so many combinations and permutations possible with the Wintel hardware platform that designing a stable operating system appears nearly impossible unless the OS is customized for each platform variation. That, by the way, is what users actually do with successful Unix and Linux installations and what Windows attempts to do during installation and setup.

Notice I used "attempts" in describing Windows' installation and setup. Both Win 2000 and Win XP do a really good job of managing these processes compared to earlier versions and other OS software. I still shudder remembering similar efforts with OS/2 and am convinced that this and not IBM's lack of marketing capability at the end user level is what killed the very promising IBM OS.

#### **Unix Should Have Been 'Universal' PC OS**

A little "history" is in order here. Unix should have been the "universal" OS, but for a few trivial issues. Chief among these was Unix vendors' need to "tweak" their version of Unix, combined with hardware vendors' need to "tweak" their systems to "enhance" performance. Another factor (at the time) was the huge appetite Unix demanded of PC resources.

Result was that applications software had to be reconfigured/ re-compiled for each hardware platform and costs became prohibitive. While

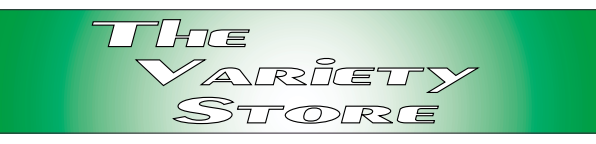

this wasn't a problem for large shops with specific applications spread over a large user base, at the individual desktop it meant death. A major exception to this was the "workstation." Since these typically ran in the \$20,000+ range several years ago, they really weren't seen as "desktops," but as specific applications platforms for such tasks as CAD/CAM, graphics, stock tracking, etc.

That's a long way around the Apple OS X question. Could Apple do this for the Wintel platform? Sure. OS X is based on a Unix kernel (that Linus Torvalds, Linux creator, called 'ridiculous') and should be as easily ported to the Wintel platform as Linux. Would it be as stable as Win XP? That's a good question given the many, many variations of the Wintel platform and the vagaries of any installation and setup under such conditions.

My best guess is that Apple probably wouldn't want to invest the resources that would be needed to develop a Wintel-stable OS. I may be mistaken, though, and Apple may see this as an opportunity to expand their user base beyond the Macintosh.

#### **Maybe Some of the MS v. Everybody Suit Demands to Port MS Office to Linux Aren't so 'Unrealistic' After all...**

Looking at this from a different viewpoint, since MS already has ported Office to a Unix-based platform (Mac OS X), would it be that difficult to port Office to Linux?

I'm sure Microsoft would answer with another question: "Which version of Linux?" That's a realistic question as we are already seeing trends for divergence among the various "brands" of Linux available.

#### **Microsoft Yields—Will Reveal Windows XP API's Other Data**

Meanwhile, Microsoft yields to pressure and agrees to make some effort to supply information to vendors concerning the Windows XP API's and other factors needed by competing software products vendors. This had to be a soul wrenching and very painful (maybe) decision for the Redmond, WA, software giant.

It's a long way away from some states AG's demands that Microsoft unveil the Windows source code entirely and go into the world naked, so to speak. Microsoft has absolutely no intention of revealing any more intellectual property than is necessary to meet Federal demands. I have a suspicion that even this move left a very bad taste in Microsoft's leaders' mouths.

Microsoft appears to be really trying to walk the razor's edge—yielding some important data in the spirit of cooperation while protecting the greater bulk of Windows source code from competitors and erstwhile sworn enemies. It may not be enough for the state's AG's who have opposed any outcome to the massive antitrust case other than dissolution of Microsoft. These folks act as if they think the only "suitable" outcome would be having Microsoft executives Bill Gates and Steve Ballmer publicly drawn and quartered.

Fact that most of these stalwart defenders of the public weal are acting out of self aggrandizement and political ambition makes their behavior even less savory. I won't even suggest possibility of campaign contributions on the part of AOL/Time Warner, Oracle and Sun Microsystems as possible incentives to this AG's behavior.

#### **AOL Under the Magnifying Glass? Good AOL PR Doesn't Last Forever**

Ahhh AOL/Time Warner. Guess whose accounting practices are coming under the magnifying glass? AOL has been skating for some time with the glory of being the largest Internet ISP and having fun keeping other competing ISP's from using "Instant Messaging" with/for AOL users. Several recent media reports indicate that AOL

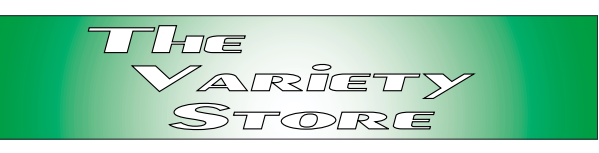

may be playing a number of games with accounting practices and hedging on agreements with third-party program vendors.

In addition to 'musical chairs' with executives, accounting questions and discordant relationships, AOL is rapidly gaining a reputation for being the most difficult ISP to divorce for unhappy users. I've heard from several disgruntled AOL users that they have been extremely frustrated in attempting to sever their ties with AOL as their ISP. This has been repeated in several media studies that indicate that AOL has made divorce extremely difficult.

This is offset by multitudes of users who are very happy with AOL and who are surprised that anyone could be unhappy with the relationship. May be same tendencies that make some of us swear by MS Office, and others swear at MS Office and swear by some other office suite.

#### **H-P Dumps Dell? Possible Dell PRINTERS?**

A last note this month is reputed rift between Dell and H-P over the ink jet printer issue. Dell supposedly has been considering branding their own inkjet printers and forsaking the H-P line they have been selling. Media reports that H-P, getting wind of these plans, has decided to discontinue their connection(s) with Dell. I'm not that sure I understand this move. H-P probably sells their printers at cost—or a loss—anyway, and counts on a profit from the inkjet replacement cartridges. Sounds like a tempest in a teapot—or inkject cartridge to me

#### *Reagan Andrews*

## **Newsletter Exchange for August, 2002**

Digital cameras are a popular subject with User Groups around the country. The list which follows is confined to articles about the cameras and how to find one that fits your needs. There are also many articles available about photography software and tips.

## *User Group Articles on Digital Cameras*

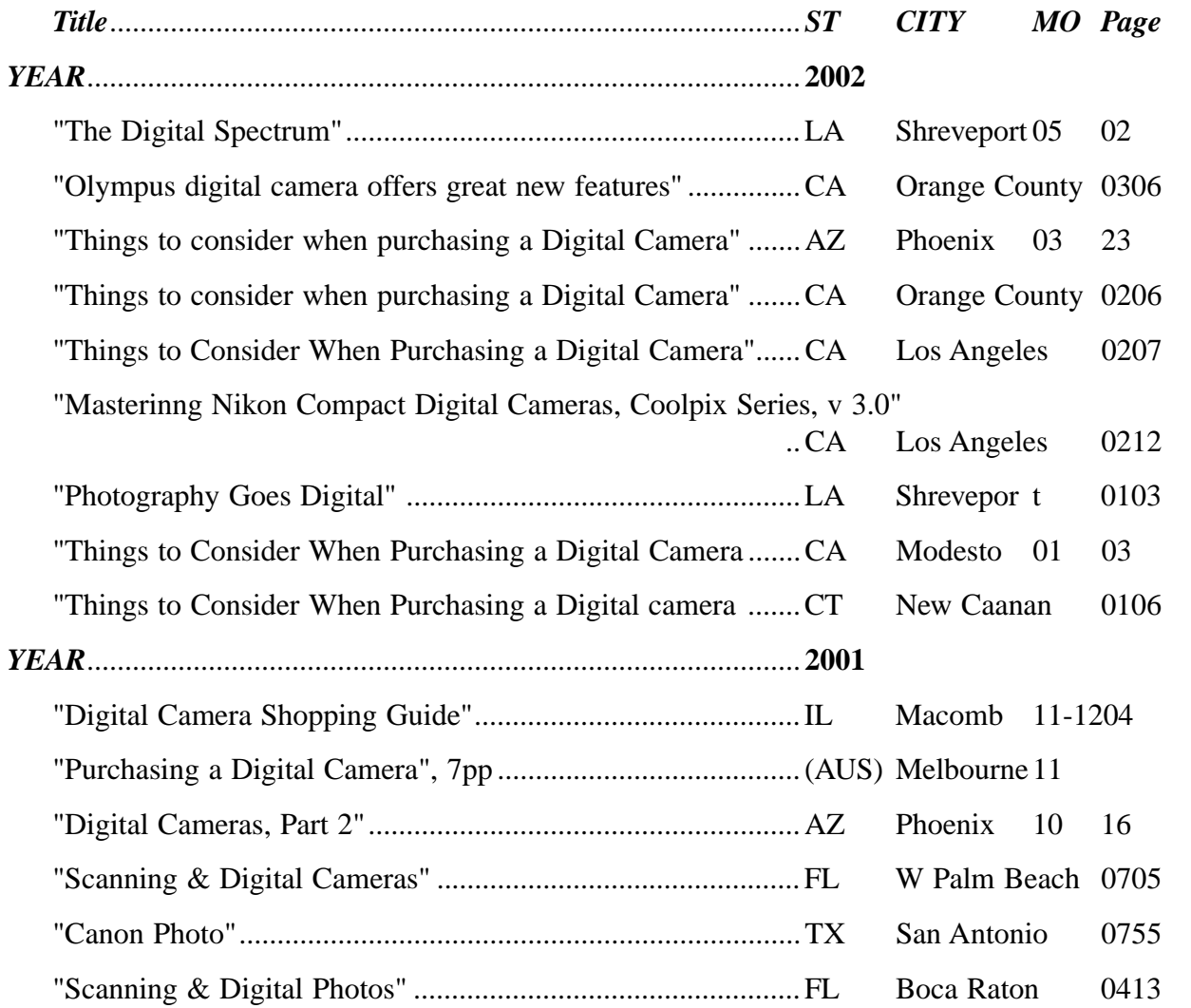

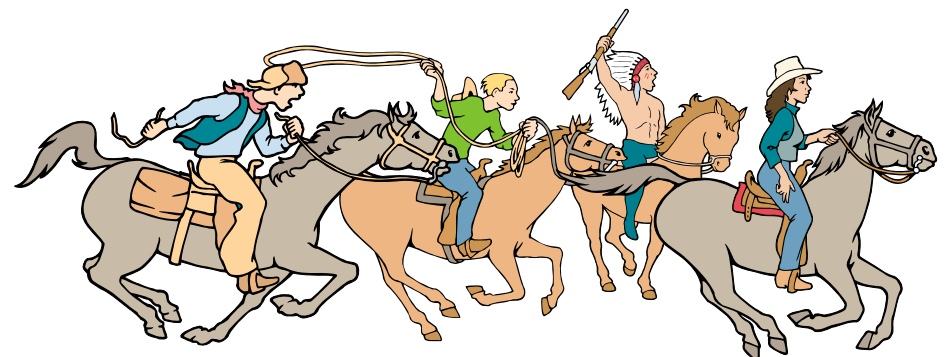

NTPCUG Members are really anxious to see the latest Newsletter Exchange issues.

## **!!! Mark Your Calendar !!!**

Future Newsletter Deadlines and Meeting Dates

**Please Note:** The June meeting will be on July 20 at Building "C" on the North Lake Community College in Irving, TX.

Our main meeting presentations [and most SIGs] will be on the **third Saturday** of each month.

The **newsletter deadline** each month will be **fif-**

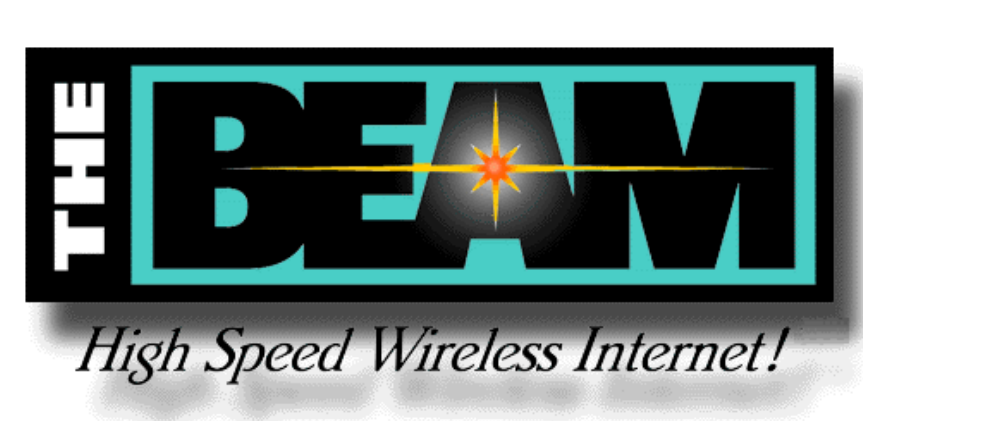

**teen days before** the main meeting. See the schedule below for a listing of those dates.

#### **Newsletter Deadline Meeting Date**

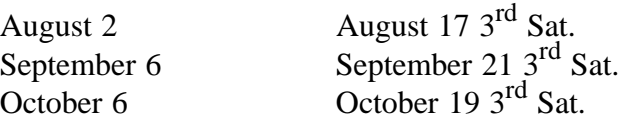

#### **Off-Site SIGs**

The North Texas Microsoft Developers SIGs Beginning Visual Basic, Advanced Visual Basic, Access, and Application Developers Issues SIGs) will meet the **second** Saturday of each month at Microsoft Corporation's Building #1 located at 7000 State Highway 161 in Irving, Texas.

#### **Up-to-date Information**

Make it a habit to check our Web site at *http://www.ntpcug.org* for any last minute

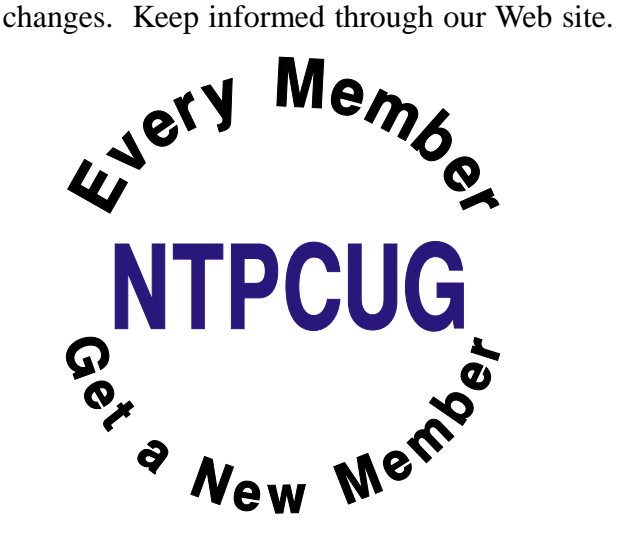

**The Perfect Gift!**

Looking for a last-minute gift that's quick, easy and keeps on giving for the entire year? Take a tip from Doug Gorrie and consider giving a one-year membership in the North Texas PC Users Group. This is an especially appropriate gift for a friend or relative who is new to computing and interested in learning how to use and enjoy the PC.

Point out the Genealogy SIGs to people who are collecting information about their families, tell friends how much the Internet SIGs can help in easing their way into really using the Web, and the benefits of friendly, early computer lessons in the Introduction to the PC SIG.

More experienced users would appreciate value of vendor presentations in making important software and hardware decisions during the year.

If you have a friend or relative who constantly "borrows" your copy of the latest *North Texas PC News*, a gift membership might be especially welcome.

*Doug*

## **HUMOR LINE FOR AUGUST**

This month's Humor Line was contributed by several "anonymous" sources

## **Andy Roonyisms**

- 1. If you have a lot of tension and you get a headache, do what it says on the aspirin bottle:" Take two and keep away from children."
- 2. It's a very strange name they picked for "Social Security." For what they actually send you, you can't afford to be "social" nor can you really feel "secure."
- 3. Short skirts have a tendency to make men polite. Have you ever seen a man get on a bus ahead of one?
- 4. It is hard to understand how a cemetery raised its burial cost and blamed it on the cost of living.
- 5. We are born naked, wet, and hungry. Then things get worse.
- 6. The 50-50-90! rule: Anytime you have a 50-50 chance of getting something right, there's a 90% probability you'll get it wrong.
- 7. It is said that if you line up all the cars in the world end to end, someone would be stupid enough to try and pass them.
- 8. If the shoe fits, get another one just like it.
- 9. The things that come to those who wait may be the things left by those who got there first.

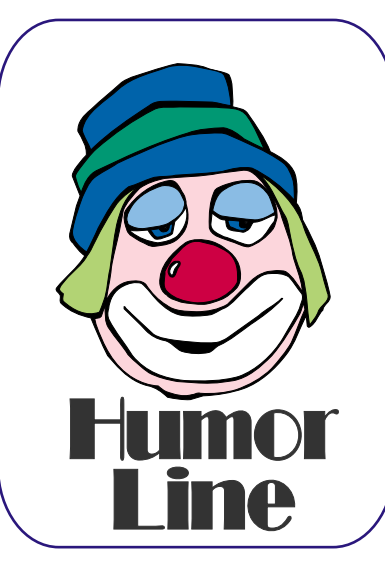

- 10. Give a man a fish, and he will eat for a day. Teach a man to fish, and he will sit in a boat drinking beer all day.
- 11. When you're swimming in the creek, and an eel bites your cheek, that's a moray!
- 12. A fine is a tax for doing wrong. A tax is a fine for doing well.
- 13. The only cure for insomnia is to get more sleep.
- 14. Everybody lies, but it doesn't matter since nobody listens.
- 15. I wished the buck stopped here. I could use a few.

## **THE FROG PRINCESS**

A man was crossing the road one day when a frog called out to him and said, "If you kiss me, I'll turn into a beautiful princess."

He bent over, picked up the frog, and put it in his pocket.

The frog spoke up again and said, "If you kiss me and turn me back into a beautiful princess, I will tell everyone

how smart and brave you are and how you are my hero."

The man took the frog out of his pocket, smiled at it, and returned it to his pocket.

The frog spoke up again and said, "If you kiss me and turn me back into a beautiful princess, I will be your loving companion for an entire week."

The man took the frog out of his pocket, smiled at it, and returned it to his pocket.

The frog then cried out, "If you kiss me and turn me back into a princess, I'll stay with you for a year and do anything you want."

Again the man took the frog out, smiled at it, and put it back into his pocket.

Finally, the frog asked, "What is the matter? I've told you I'm a beautiful princess, that I'll stay with you for a year and do anything you want. Why won't you kiss  $me?$ "

The man said, "Look, I'm a computer programmer. I don't have time for a girlfriend, but a talking frog is cool."

### **David LETTERMAN'S TOP 10 DRAWbacks** To Working In A Cubicle:

- 10. Being told to "think outside the box" when you're in a  $@$ #\$%?\*! box all day long!
- 9. Not being able to check e-mail attachments without turning around to see who's behind you.
- 8. Fabric cubicle walls do not offer much protection from any kind of gunfire.
- 7. That nagging feeling that if you press the right button, you'll get a piece of cheese.
- 6. Lack of roof rafters for the noose.

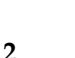

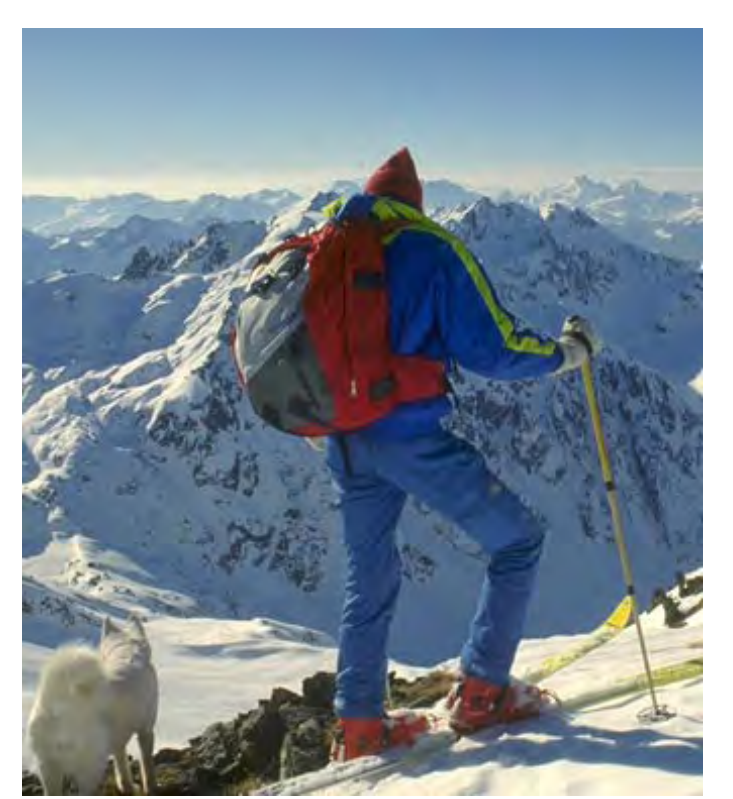

Don't we wish...

- 5. The walls are too close together for a hammock to work right.
- 4. 23 power cords, 1 outlet.
- 3. Prison cells are not only bigger, they have beds
	- 2. When tours come through, you get lots of peanuts thrown at you.
	- ..And the Number 1 Drawback to Working in a Cubicle:
	- 1. YOU CAN'T SLAM THE DOOR WHEN YOU NEED TO!!!!!

## Selected SI REPORTS

News and meeting notes of Special Interest Groups Further background information about a SIG is available from the SIG's Web page at www.ntpcug.org

.

#### **Access**

The Microsoft Access SIG meets with other developer SIGs on the *Second Saturday* of the month, at Microsoft's facility in Irving on the President George Bush Parkway (State Hwy. 161), just North of State Highway 114. If you exit Highway 114 going North, stay on the access road and you'll find the Microsoft entrance before you reach the first tollbooth entrance onto the President George Bush Parkway. The Access SIG Web site at has directions, a link to a map, and meeting times.

**On August 10, 2002**: In keeping with our Developer SIGs theme for August, "XML," SIG Leader **Larry Linson** will speak on the subject of "Access 2002: XML and Other Mysteries" and will demonstrate features of Microsoft Access 2002 and maybe even a few that were new in Access 2000 but that we haven't dealt with in any detail. This newest version, the database software component of Microsoft Office XP appears to be a good one, based on our experience and on feedback in the USENET newsgroups.

**July 2002** was "Component Object Model (COM)" Theme Month. Many thanks to our guest speaker on the subject of Access and COM, **Toi Beveridge Wright**, President of our sister organization, the **Metroplex Access Developers (MAD)**. As always is the case with Toi's presentations here, it was well-received. Thanks again, Toi!

#### Larry Linson

#### **Access – Beginning**

In August, SIG Leader **Ray Wright** will go further into building Queries for fun and profit. We will utilize the

'ZOOM' and the 'BUILD' features of Access to create calculated fields for displaying with the selected records. In addition, we will explore a 'Parameter Query' which will allow the user to input the criteria (or filter) at run time, rather than saving a fixed value in the query.

We have planned a set of classes designed around the beginner. If you are interested in Access, what it is, or what it can do to you, then please join us on the 3rd Saturday of each month. IF you have an idea for a class, please let us know. Our planned schedule is flexible!!

If you have an Access problem you are trying to solve, bring it to the meeting. We will have time at the end for a Q&A session.

For the beginner, NTPCUG members also have a great CD video library that includes *ACCESS Training*. It is available for checkout at the monthly meetings (with a deposit). See the NTPCUG newsletter for details (membership has its privileges!). You might want to check out as a valuable resource for tips and techniques newsletter. Access also provides several sample databases on the Office CD, including the NORTHWIND Project. This database provides an excellent learning tool.

#### **Planned Sessions Include**:

August: **Ray Wright**: Creating Calculated fields and Parameter Queries

September: **Tom Browning**: Creating Reports - Part Deux

October: **Ray Wright**: Designing Forms for viewing, editing and data entry.

#### **Sig Leader Listings**

**SIG Coordinator Bill Parker at: sig\_coordinator@ntpcug.org**

#### **Access**

Larry Linson........ (817) 481-2350 hM *larry.linson@ntpcug.org* Tom Browning *tombrowning@prodigy.net* Neel Cotten......... (214) 904-0011 h

#### **Access - Beginning**

Ray Wright.......... 972-380-0664 *Ray.Wright@ntpcug.org Tom Browning .... 214-692-9784 tombrowning@prodigy.net* Jim Wehe............ 214-341-1143 *JWehe@aol.com*

#### **Alpha Five**

Bill Parker ........... (972) 381-9963 h *bill@partec.net* Dan Blank ........... (972) 395-3367 h *danblank@bigfoot.com*

#### **Application Developers Issues**

Dan Ogden ......... (972) 417-1917 *dogden@gte.net* Larry Linson *lmlinson@yahoo.com*

#### **Communications**

Birl Smith ............ (972) 406-0060 w *birl.smith@ntpcug.org*

#### **Dallas Corel**

 Marsha Drebelbis (214) 951-0266 *mdreb@litigraph.com* Susan Biggs........ (214) 340-7794 susiemm@*earthlink.net* Maria Whitworth.. (972) 381-5025 *drpr@swbell.net*

#### **Digital Photography**

James Dunn........ 972-279-5712 *jdunn@augustmail.com*

#### **e-Commerce**

Alan Lummus...... (972) 733-4141 w&h alan.lummus@ntpcug.org

#### **Excel/Spreadsheet**

Art Babb.............. (214) 324-5920 h ............................ (214) 525-5750 w *alb91@earthlink.net*

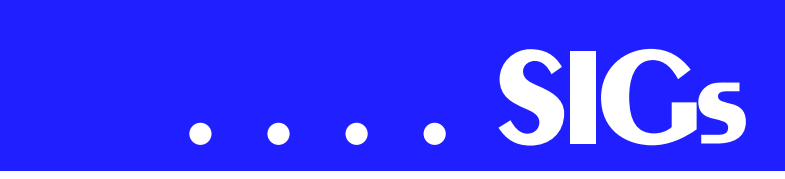

November: **Tom Browning**: Designing Forms - Part Deux

#### **Previous sessions in 2002**:

July: **Jim Wehe:** Creating Reports – presenting the data your way.

June: **Ray Wright**: Creating Queries - Part Deux

Ray Wright

#### **Alpha 5**

This month we will explore some of the new functions on the Tools menu of A5 v5. Specifically the Backup/Restore applet, the Send function and the Zip function. All are related in that they zip a table(s) or an entire database. The Send function emails the zip file after it is created. (The full email applet is also on the Tools menu. We will explore it if there is time.)

Thanks to **Steve Pick** for exploring the tutorial on Action Scripting in July. This visual programming tool has gotten much more powerful in A5 v5 and even experienced developers should check it out for the times it can write the basics of your code.

#### **Previous months**

A video of the May 2002 meeting of the Alpha Five SIG is now available for a href='http://mail.ntpcug.org/ sigs/alpha/a5 May 2002.exe'download/a. The topic is summarization functions in the Alpha 5 report writer.

A video of the April 2002 meeting of the Alpha Five SIG is now available for a href='http://mail.ntpcug.org/ sigs/alpha/a520020420a.exe'download/a. (23 MB) The topic is new features in the beta version of Alpha Five v 5.

**Bill Parker** 

#### **Communications**

Internet Access for Cell phones

This month we will be discussing Internet for cell phones. This promises to be the year of higher speed for Internet access on cell phones. Most of the cellular companies are readying their highspeed Internet access on cell phones. Color displays have become an option for cell phones. While the new cell phones have pretty screens be sure and compare battery life. Another concern for new phones is the cost accessories. To operate a phone on a continuous basis you need batteries, belt clips, cases, chargers, power cords and hands free products. Usually the accessories cost more than the phone itself.

Microsoft has developed a version of Windows XP that works on a cell phone. This version of XP includes solitaire. While it seems to have functionally how much work can you do with a telephone keypad. Instant Messaging is one of those functions that will be appearing on cell phones. Instant messaging has never been a speedy way to communicate. What do you do when someone sends an instant message to your cell phone? Do you ignore the message until a convenient time or attempt to respond? What do you do when you are driving? We want the public to use hands free for cellular voice communication. How much attention will we pay to driving if someone is sending us a picture? Where or when do we have privacy? If our phone has a camera are we always dressed, pleasant or in the proper place?

While the innovation and technology have arrived, there are still various operating systems, input methods, operating bands, data speeds and Internet services available. Until we get some standards, the prices of these handy gadgets will be high. Obsolescence from poorly designed and unpopular styles is a price we pay for being first. Try not to be first.

Eb Foerster *eb.foerster@ntpcug.org*

#### **General Genealogy**

Steve Shanafeldt.972-523-4846 *steve@developercourses.com*

#### **Genealogist - The Master**

Jeri Steele ...........(214) 567-6289 w steele@*pioneerinfo.com* Bill Dow (972) 306-1596 w *dow@PioneerInfo.com*

#### **Hardware Solutions**

Charles Miller ......(903) 938-4220 h *cbaxter@pobox.com* Ralph Beaver ......(817) 624-9530 h Gary Johnson......(972) 938-0344 h

#### **Internet–Beginning**

Doug Gorrie.........(972) 618-8002 h *doug.gorrie@ntpcug.org* Tom O'Keefe *okeefe@metronet.com*

#### **Internet–Advanced**

Doug Gorrie.........(972) 618-8002 h *doug.gorrie@ntpcug.org* Tom O'Keefe *okeefe@metronet.com*

#### **Investors**

Kathryn (Kathy) Kirby *infoinvest@aol.com*

#### **Job Search**

Tanya Steffen......(214) 503-8875 *tsuesteffen@hotmail.com*

#### **Linux**

John McNeil ........(972) 227-2881 *john.mcneil@ntpcug.org*

#### **Microsoft FrontPage**

Alan Lummus ......(972) 733-4141 w&h *alan.lummus@ntpcug.org*

#### **Microsoft Networking**

Gil Brand .............(214) 341-7182 h *gil.brand@ntpcug.org* Bill Rodgers.........(972) 690-3507 h *brodgers@sbcglobal.net*

#### **Microsoft Word**

Diane Bentley......(972) 724-0855 w&h *dianebently2@attbi.com*

#### **Operating Systems**

Reagan Andrews.(214) 828-0699 h *reagan.andrews@ntpcug.org*

A term we need to add to our vocabulary is WAP (wireless application protocol). Wireless application protocol is used to format a Web site for a hand held device. The basic Internet cell phones are good for checking the

#### **PC Concepts**

Harold (Spike) Smith ............................ (972) 231-0730 h *Spike3@attbi.com*

#### **Personal Digital Assistants**

Matthew Stevens 817-896-2778 *matthew@dfwpug.org*

#### **Quicken**

Phil Faulkner....... (972) 239-0561 h *philfaulkner@prodigy.net* Jim Wehe............ (214) 341-1143 *jwehe@aol.com*

#### **Visual Basic — Beginning**

Tuc Goodwin....... (214) 924-9507 *dorsai01@msn.com* Billy Carpenter .... (972) 283-1506 *billy-dean@msn.com*

#### **Visual Basic — Advanced**

Stephen Johnson (214) 532-9788 *stephen@rsj-services.com*

#### **Web Design - Advanced**

Steve Shanafeldt. (972) 523-4846 *steve@developercourses.com*

#### **Web Design Basics**

Hollis Hutchinson (214) 328-2251 *TutorsOnTap@aol.com* Henry Preston *hlp8620@dcccd.edu*

#### **WordPerfect / Windows**

Cindy Adams....... (817) 481-1300 wM *cadams11@earthlink.net* Diane Bentley...... (972) 724-0855 w&h *dianebently2@attbi.com*

# **SIGs . . . .**

weather and reading the top news stories. Adding a browser expands the sites you can access. We will talk about the basic features you should look for in a WAP browser and a full PDA/cellphone browser. Some browsers can access HTML, WAP sites and I-mode. Frames can be handled by some browsers sometime as links. Bookmarks are a good feature to have. URL's can be long and you may have to push the same key multiple times to get the correct letter or symbol. We will talk more about these items in the SIG.

**Birl Smith** 

#### **Dallas Corel**

August Program

**Martin Hellar** will host the August 17th meeting. For those of you that want to work at a few new things bring your laptop to the session. Corel's RAVE will be one of the subjects covered. We will build a quick and dirty application that will demonstrate a nice way of doing a complex movie. A second subject to be covered is some FREE tutorials available on the Internet.

#### **July in Review**

The July meeting of the Corel SIG was hosted by **Marsha Drebelbis**. Our two hours were also the feature presentation of the month. Marsha introduced our

> guest speaker **Dave Stuffenbeam** of the Corel Corporation. In addition to knowing Corel products Dave had extensive experience with Dream Weaver, Flash and Photoshop. The first hour was devoted to showing off some of the new features included in the upcoming release of Corel

Draw Graphics Suite Version 11.0. The first improvement shown was the new stitching capability. It truly is an improved option. Next we were shown the new light effects as well as the new drop shadow effects. For the final part of the first hour, Dave demo-ed the 3 point rectangle tool, the 3 point eclipse tool and the interactive fill tool.

The second hour was only about 30 minutes long since the first hour ran over into the second hour. Dave showed how you could work in Corel Draw and use Knockout to do selection of a component in draw. He also talked a little about possible new products coming down the line. A drawing was held for an unspecified prize. It was won by **Reagan Andrews**. Reagan will advise as to what he won after Dave clears it with Corel headquarters.

#### **2002 Program Schedule**

#### **August Martin Hellar**

#### **Important Corel Addresses & Phone Numbers**

#### **Corel Corporation** 1600 Carling Avenue, Ottawa, Ontario, Canada **K17.8R7**

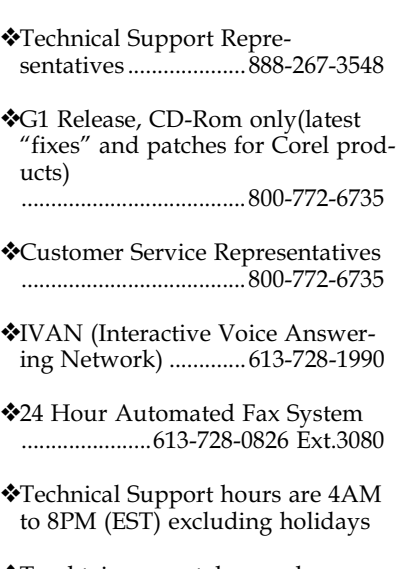

**\*To obtain our catalogue please re**quest document #2000

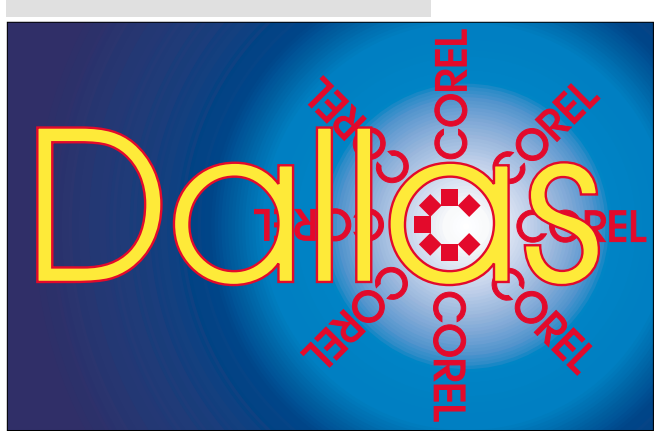

**SIG of North Texas PC Users Group. Inc.** 

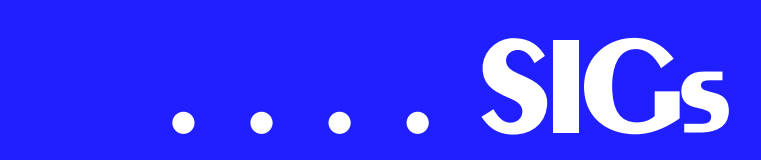

you like about the camera and what you don't like.

We learned several new things about digital cameras in July. For instance, there can be a very long lag time from when the photographer presses the shutter button to when the camera actually captures the picture. This can make capturing fast action very difficult. I have done some more research on this subject and found that some higher priced cameras actually have mechanical shutters. On many cameras priced under \$1000 the shutter sound you hear is *faked*. Some cameras actually have menu options to turn the shutter sound off! I have heard concerns about some lower-end cameras that apparently have no mechanical shutter. With these cameras it is possible that inadvertantly pointing the lens at the sun could damage the CCD array. It might be good advice to keep the lens cap on until you are ready to take pictures, at least outside. See you at the meeting.

James Dunn

#### **e-Commerce**

At our August meeting, we will focus on the subject of affiliate programs and how you can profit from them on the Internet, whether you become an affili-

ate or a merchant offering an affiliate program, taking up from where **Dan Thies** left off in July.

As a point of demonstration, Alan is signing up for an affiliate program he has never worked with before to see how much profit he can make from a new affiliate program between August 5th and the meeting on the 17th...only 12 days! Come and see what can be done from a standing start with these programs in less than two weeks. It should be an interesting experiment and one you could easily replicate.

To make it really interesting, why don't you sign up for a few yourself and share your experience with the group? See you there!

In September, we'll be moving on to the examination of various JAVA, perl and other scripts that can assist you in the development of your online e-commerce Web sites. These invaluable scripts are virtually a necessity if you are going to sell anything today on the Internet. Come and find out what you need, where you can find most of them for free or very little money, and how you can implement them. All coming in September.

Alan Lummus

#### **Investors**

At the July meeting we discussed the Business Week program. I have confirmed that the Business Week program is the same one that CNBC University recently offered. **Martin Hellar** showed us it and more about Vector Vest. If you want to learn more about Vector Vest - visit their web site at *www.vectorvest.com*.

> August's meeting will be evaluation using these programs and I hope a great discussion. This is an interesting time in the market come and discuss it.

At the Sepetember meeting we will look at more screening tools. This time we will concentrate on the Web sites that offer screens and discuss the merits of 'free' sites versus

September

October Gene Brown

November

December

#### **KnockOut 2.0 Now Available at:**

. Foster D. Coburn III prebuilt catalogs for all versions of CorelDRAW clipart CDs, going back to version 6, and also CGM (Corel Gallery Magic library of 200,000 images). They are available for you to download FREE.

#### Martin Hellar

#### **Digital Photography**

The show-and-tell format we used in July seemed to be very successful. I think there were attendees that did not get a chance to participate so we're going to do it again in August. Please bring your own, personal digital camera and some sample representative photos taken with that camera. Bring them on either floppy disk (preferred) or CD-ROM. For this purpose the best file formats are .jpeg or .tif. Please limit the number of photos to a half dozen or so. Be prepared to tell us what

*Below, Martin Hellar and Marsha Drebelbis, present and former Dallas Corel SIG Leaders discuss Dave Stuffelbeam's August presentation. Dave is shown at right with two Dallas Corel SIG members.*

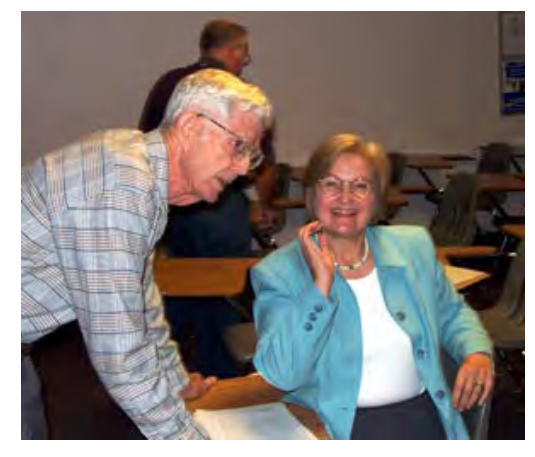

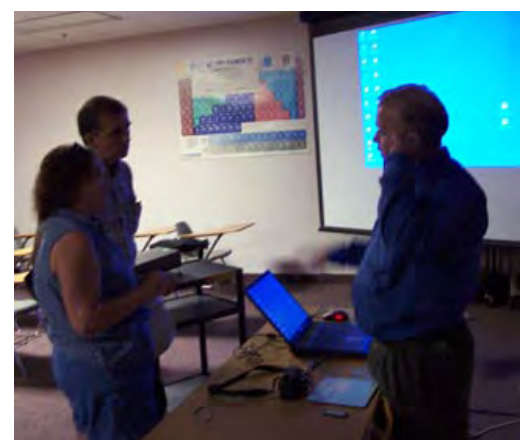

paying for packaged programs.

Kathryn (Kathy) Kirby

#### **Job Search**

Due to the Internet, today's job hunt is completely different from job seeking just a year ago. Many job seekers have turned to the Internet to find a job and end up spending endless hours researching job boards and applying online only to end up frustrated due to the lack of response. We can teach you to find and land the job you want! Topics covered include "Monster Secrets", "How to effectively work with recruiters", "How to research companies on the Internet" and "How to get past gatekeepers (a/k/a receptionists) to get your resume to a hiring manager". Learn how to use the Internet efficiently and effectively in your job search.

Tanya Steffen

#### **Linux**

Hot off the presses!

Check out this recent article from the *Washington Post* on PCs bundled with the Lindows version of the Linux operating system: "Cheap PCs With Lindows Are Well Intentioned but Flawed."

July's meeting went off without a hitch, this time at Noon instead of 11:00 A.M. Get used to it, since it's the SIG's new time slot. Also, we went into a second hour, which is likely to become a regular fixture.

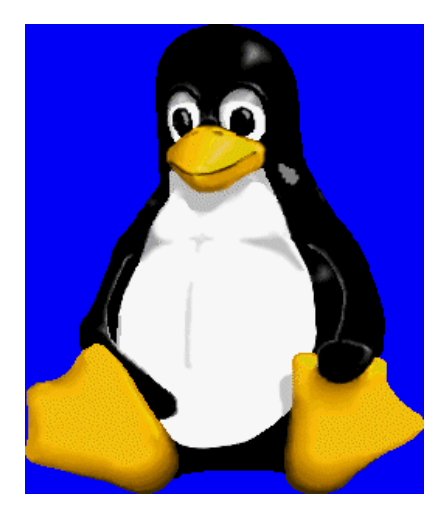

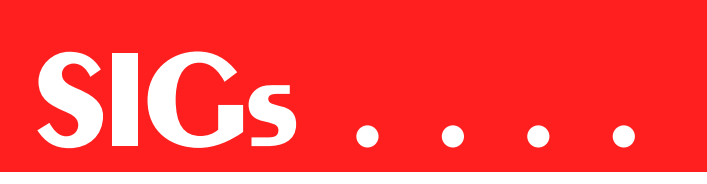

Special thanks to **James Dunn** the Digital Photography SIG leader who helped explain some of the basics like how to start the GUI (From the command line type startx), and the various run levels:

0 Halt the system.

- 1 Single-user mode (for special administration).
- 2-5 Normal operation (user defined).

6 Reboot.

Other things to remember is that Linux does not treat drive partitions the way Wind0ze does. Instead of partitions marked with drive letters it uses a treelike structure with the roots being a forward slash (/). Thus when you see /usr/bin it is refering to the folder 'bin' in the folder 'usr' in the root  $($ ) directory. Also remember that the root  $\left(\frac{\ }{\ }$  is not the same as the directory 'root' or /root.

Possible topics for August include:

Setting up a Dual-Boot machine.

A 'basic' Workstation Installation

A 'basic' Server Installation

PGP/GPG on \*nix systems

John McNeil

#### **Microsoft FrontPage**

At our August and September meetings, we are returning to FrontPage basics.

We will be going, step by step, through the entire FrontPage menu and submenu system, exploring the wealth of features that FrontPage makes available to you and your Web page and other HTML development efforts.

Whether you are new to FrontPage or just want to freshen up your FrontPage skills, these two months will help you get much more from your FrontPage sessions.

Alan Lummus

#### **Microsoft Networking**

In August, **Bill Rodgers** and I will continue our demonstration of the Remote Assistance and Remote Desktop features of Windows XP-Pro.

With the Remote Desktop feature in Windows® XP Professional, you can remotely control your computer from another office, from home, or while traveling. This allows you to use the data, applications, and network resources that are on your office computer, without being in your office

Remote Assistance enables Windows XP users to help each other over the Internet. With this tool, one user, called the 'Expert,' can view the desktop of another user, the 'Novice.' With the Novice's permission, the Expert can even share control of the Novice's computer to resolve issues remotely.

Be sure to arrive by 8:15 in order to be eligible for the door prize drawings at the end of the session!

#### Gil Brand

#### **Microsoft Word**

Upcoming Microsoft Word SIG Meeting Topics:

August — Character Formatting, Part II

This month is a continuation of Character formatting. Beginning with a quick review of what we covered last month, we will continue with the topic 'Seeing Character Formatting,' page 6 of the July newsletter. August topics include displaying formatting codes, removing character formatting, changing case, us-

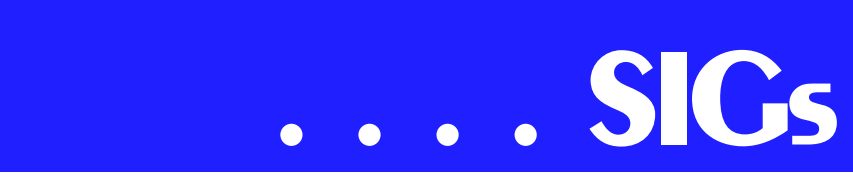

ing the Format Painter, using and creating shortcuts for symbols, special characters and international symbols, and creating Drop Caps.

#### **September — Paragraph Formatting, Part I**

Do you know the secret that the paragraph symbol at the end of each paragraph holds? Is indenting a mystery? Want to know a shortcut for changing line spacing to double space or spaceand-a-half? Don't miss Paragraph Formatting, Part I.

#### **October — Paragraph Formatting, Part II**

You can add borders and shading to a page, but can you add it to paragraphs? Is it really possible to copy paragraph *formatting* and paste it repeatedly throughout a document? This is definitely a WOW! feature. Be here for Paragraph Formatting, Part II!

*Topics are tentative and may change*.

#### **WOW! I Didn't Know That**

Saving a Word Document in RTF Format

If you receive documents from others who use another word processing program, you probably experience problems working with those documents. Ask the sender to save their document in RTF, Rich Text Format, rather than their own application's format or even Word format.

In general, RTF is an excellent way to ensure file compatibility between word processing applications. Tables will work, inserted ClipArt will work, but you may lose some of Word's special features. For an everyday type of document, RTF is fine ... for sharing documents between different word processing applications.

#### **What's Your Problem?**

**Marvin Brooke** wanted to create a watermark of the word "Draft," diagonally on the page. Vertical, horizontal ... no problem; but, diagonal ... hmmm. Just when we think we know what we're doing, Word throws us a little surprise. :)

Rather than create a watermark, create a WordArt object. Here's how ...

It is easiest to do this on a "Whole Page" Zoom size (Edit | Zoom).

1. View | Header and Footer

2. From the Menu Bar: Insert | Picture | WordArt

3. At "WordArt Gallery," choose and edit a font, if necessary | OK

4. At "Edit WordArt Text:"

- a) At "Font" choose a font, if necessary
- b) At "Text" type: Draft | OK

"Draft" will still be in the font color of black. The WordArt toolbar should appear. If not, right-click either toolbar and choose: WordArt.

4. If necessary, drag the word "Draft" to a new location and resize it as needed

5. From the WordArt Toolbar, click: For-*FrontPage, Visio, and MapPoint Today* mat WordArt

6. On the "Colors and Lines" tab, at "Line | Color" choose: No Line

7. On the "Layout" tab, at "Wrapping Style," choose: Behind Text | OK

8. When done ... on the Header and Footer toolbar, click: Close

*To Edit the WordArt ...* 

1. View | Header and Footer or- Double-click in the Header

2. Click on "Draft". "Draft" should have handles surrounding it, and the WordArt toolbar should be opened.

3. Make any changes provided by the WordArt toolbar

4. When done ... on the WordArt toolbar, click: Close

Thanks, Marvin!

Got a problem with Word? Describe the problem to me in an e-mail. I will do my best to provide a satisfactory answer. I will also post the question and answer on this Web page, as well as in the next newsletter so others may benefit from the information.

What's New At Microsoft?

#### *Template Gallery*

Could you use a form (template) to use in preparing your expense report, bids and proposals, business plans, calendars, surveys, real estate and rental properties, collection letters ... just to name a few?

Go to *http://officeupdate.microsoft.com/templategallery/* ... and you will find these and bunches more. Download the template, and it will be placed with all the other templates that came with Word.

Order the Office Productivity Trial Kit

*Experience Microsoft Office XP,*

Order the Office Productivity Trial Kit, and you'll get not only the Office XP Professional Trial CD but also trial versions of Microsoft FrontPage® version 2002, Microsoft Visio® 2002, and Microsoft MapPoint® version 2002. The cost is \$9.95 US (which covers shipping and applicable sales tax).

The Office Productivity Trial Kit includes the following instructional materials and fully functional versions of the following programs:

- Microsoft Word
- Microsoft Excel
- Microsoft Outlook<sup>®</sup>
- Microsoft Access
- Microsoft PowerPoint®
- FrontPage 2002
- **Visio 2002**
- MapPoint 2002

Visio 2002 and Office XP demonstration CDs that show you just some of the great new functionality in these products

A booklet with details about several of the new Office XP features, in addition to system requirements and installation instructions

Order it at *http://www.microsoft.com/office/evaluation/trial.asp*.

Diane Bentley

#### **Operating Systems**

Living with *Windows XP* has proven to be a somewhat mixed bag. After several months, I've really come to appreciate XP's stability and memory management. It's superb compared to Win9x, especially when running complicated operations.

*Word 97* is a good example of the difference a stable OS can exert on a marginal application in some operations. I find myself frequently combining documents via copy and paste into a much larger document, then using global search and replace to alter formatting and finally shifting document fonts and sizes. In Win9x I have to be very careful in such operations to avoid a GPF

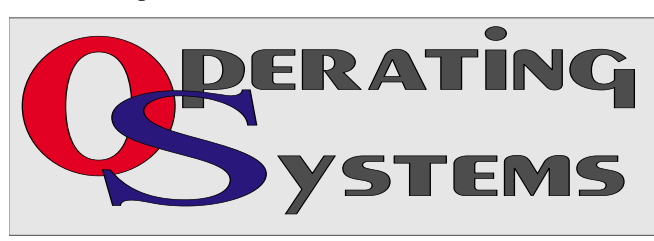

# **SIGs . . . .**

error, i.e., the dreaded "Illegal Operation" message. I have yet to see such a message in *Windows 2000* or Win XP using Word 97 since both utilize "real" memory management.

Before anyone screams "What do you expect from a 'legacy' application," I also have Office 2000 and Office XP versions of Word. But, Word 97 does some things much better than the later version (or, I haven't figured out how to make them behave the way I wish yet).

#### **That's the good news.**

Trying to do anything that Microsoft didn't think a *totally novice user* should do is the bad news. Windows 2000 is miles ahead of XP in this respect and definitely more intuitive and easier to configure if the user wants it their way rather than Microsoft's way.

Inability to get rid of unwanted Microsoft "options" in many menu operations is becoming another sore point over time. I'm really tired of being pointed at MS's "partners" during many operations.

Compatibility is another area of pain. Although XP is much better at running legacy applications than Win 2000, there are still a number of applications that "almost work" in XP that I would rather not have to replace. This is one good reason for continuing in FAT32 in a dual-boot system.

Reagan Andrews

#### **PC Concepts**

#### **About Last Month**

Did our SIG have a fine meeting in July? You bet we did.

We started our monthly demonstration with putting together power cords, LAN cables, VGA monitor cables, logging on to network, initializing digital projector, and greeting those wonderful members and guests.

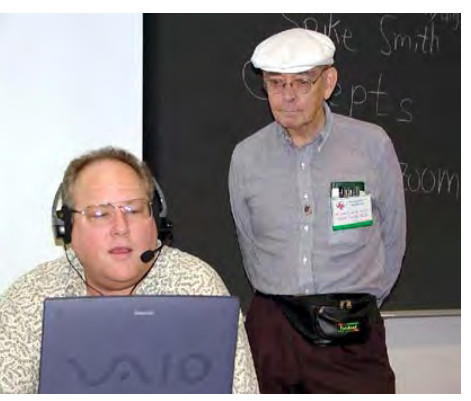

New digital camera concepts are compared to the 35 mm camera as a necessity for understanding performance specifications. Also considered were some of the limitations of digital cameras due to size of sensors and practical size of working memory.

We had another fine hour with **Alan Lummas** at the helm. Alan gave us Part II in multimedia with sound. How to record audio. Which application programs to use. And of course, those free programs for the download and those that come with your Windows.

#### **About Our August Meeting**

We will continue with methods for mitigating the differences between 35 mm cameras and digital cameras. Almost all apparent shortcomings of digital photography have a work-around solution to make pleasant results. Come listen to our mitigation and tell us some of yours.

We will include using the Web for:

- ❖ solutions to system problems
- ❖ searching for lost device drivers

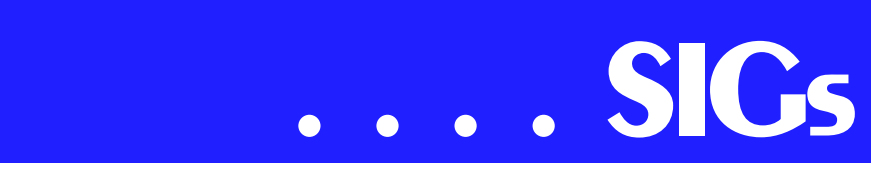

❖ tips for best using these results What additional information should we archive beyond our application data?

Are you ready to buy, sell, or trade your computer? What do we look for with today's models?

Enjoy!

Bring your friends; send your friends to our SIG for new uses and concepts of the PC.

#### Harold (Spike) Smith

#### **Web Design**

For August, we will explore Page Layout techniques with emphasis on using the CSS2 Positioning encouraged by the W3C.

As the Internet continues to evolve, one of the primary goals for Web designers is to speed up processing requests. Separating the content from the way the page should look does just that. It requires a modern browser to use the CSS2 standard, but my latest informal poll showed 85% of all visitors to one of my sites were using IE 6 or Netscape 6.x.

Using CSS for formatting and positioning allows you to:

- ❖ standardize a site
- ❖ make changes quickly and easily
- ❖ speed up the page loads
- ❖ control the location of any element on the page

❖ make fluid pages that change to accomodate the visitors device and software and more!

Plan to take some notes and jot down a few urls. And if you didn't get in on the pizza last month, plan to shoot out of the classroom at noon sharp.

See you next month!

Further information on Web Design can be accessed through the NTPCUG WebBoard and at the Tutors On Tap site.

Topics covered in previous sessions:

- ❖ Jul 2002 Analyzing Web Logs
- ❖ Jun 2002 Communicating With Color

; Hutchy

#### **Web Programming**

**Agenda for July 2002 Meeting**

Our presenter will be **Sean Jackson** on "The Benefits & Perils of Re-Usable Code." Building a feature-rich Web site from scratch can be a daunting task. Luckily there are vast resources of Web code available to help speed development. Unfortunately not all of them are good. This presentation will review the sources and quality of various coding available for Web developers and provide a working example of how these coding elements can be used in sophisticated Web development. This will be a highly informative presentation with documentation that you can use.

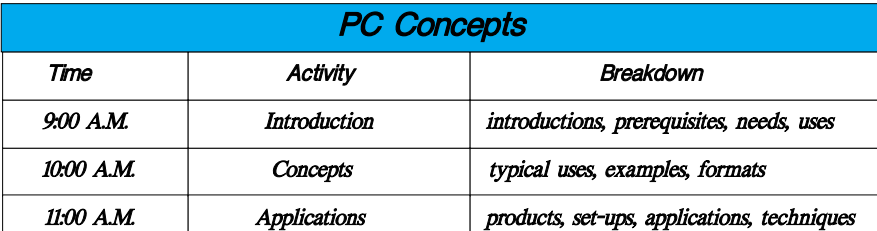

Sean Jackson is the Technology Director for Griffith Phillips Creative, a fullservice ad agency in Dallas, Texas. He and his team have created over 100 interactive and eBusiness projects for numerous clients including Verizon, Nortel Networks, Datamax of Texas and many other large and small companies. As a Microsoft Certified Solutions Provider his team concentrates on rapid deployment of Web projects using a system architecture developed over the past 7 years. His latest development project can be seen at *http://www.ecordia.com*.

#### **Other Issues:**

We need someone to volunteer to be the co-SIG Leader.

#### **Topics Suggested and/or Requested for Future Meetings:**

Dreamweaver Presentation

Flash MX

ColdFusion

Intro to Javascript

HomeSite Presentation

Intro to Flash 5

Members and Visitors can vote for their preference for this upcoming meeting by e-mail.

(All we need is a presenter. If you or someone you know can provide the presentation, please let Steve know know.)

Steve Shanafelt

#### **WordPerfect**

WordPerfect SIG Meeting Topics

#### **August - Presentations**

Presentations is a lot of fun ... and easy! Use an existing outline in Word-Perfect or create your own from scratch. Add some sound and a little action, and in no time, you've got a professional presentation!

September - Enhanced Shapes

WordPerfect 9 provides over 100 new shapes. You can choose a shape from any of the new shape palettes or use the Basic Shapes, Arrows, Stars, Banners, and Flowcharting Tools. Action Buttons prompt the assignment of an action; call-out shapes have pointers that can be anchored anywhere in the document. All shapes have the new Text-in-Shapes feature, which allows text to be added into the shape on the fly.

October - Bullets and Numbering

Previously, we've looked at bullets and numbering using the buttons on the toolbar. This time we will create bullets and numbering from the dialog box. You can create your own style of numbering and bullets for multiple levels.

*These topics are tentative and may change at any time.*

#### **WOW! I Didn't Know That**

#### **Short Macro to** *Move to Last Position*

Users of DOS versions of WordPerfect may remember Ctrl+Home as the shortcut for jumping back to your previous position. In Windows Ctrl+G, Alt+L, Enter will achieve the same thing. That's waay too involved for me.

Instead, you can create a short macro and add it to your toolbar or assign it to your keyboard.

Create the Macro

1. Open any document *-or-* at a blank document, type a few random characters

2. Tools | Macro | Record

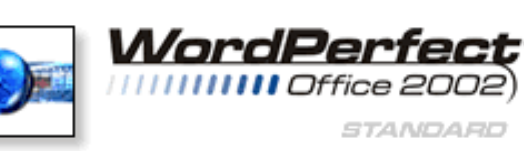

# **SIGs . . . .**

3. When prompted, name your macro *(for example, lastpos)*

4. After the Macro toolbar appears, press: Ctrl+G, select Last Position | OK

5. Tools | Macro | Record ... again, to stop recording the macro

That's it for the foundation ... keep going!

Add this Macro to Your Toolbar

1. Right-click the toolbar | Edit

2. Macros tab | Add Macros button

3. Select your macro from the file list | Select

4. When prompted to save the macro with the full path, choose: Yes

5. OK ... to save the change

The macro is now the last button on your default toolbar *(with the cassette image*). The next time you need to jump back to your last position, just click the new button.

#### **What's Your Problem?**

Got a problem with WordPerfect? Describe the problem in an E-mail. We will do our best to provide a satisfactory answer. The question and answer will also be posted on this Web page, as well as in the next newsletter for the benefit of others who might have the same problem.

What's New With WordPerfect?

WordPerfect*® Family Pack 4 Available Now!*

> *Popular Suite of Family Software Offers Incredible Value for Home Computing*

Ottawa, Canada – Jul 15, 2002 Corel Corporation (NASDAQ: CORL, TSX: COR) today announced the availability of WordPerfect® Family Pack 4, the latest version of the popular suite of easyto-use software applications for home computing. Featuring the renowned word-processing application, WordPerfect, this suite is friendly enough to help the whole family get organized, get creative, and get the job done.

WordPerfect® Family Pack 4 includes many applications that are specifically designed to meet a wide variety of home computing needs from writing essays to touching up digital images to keeping track of personal finances. The suite includes WordPerfect 10, Quattro Pro® 10, Picture Publisher® Digital Camera Edition, and the Task Manager – the headquarters of WordPerfect® Family Pack 4. In addition, several third-party applications are included to help an entire family get the most out of their home computing experience.

What's Included in the Pack

*WordPerfect® 10* is an award-winning word processing application that helps create high-quality, high-impact documents with ease. Create professionallooking letters, brochures, book reports, resumes, and much more.

*Quattro Pro® 10* is a comprehensive and versatile spreadsheet application that can help track household inventory, plan budgets, track expenses, track vehicle maintenance, or organize information about CDs or other collections.

*Picture Publisher® Digital Camera Edition* is the perfect companion to a family's digital camera. It lets you create, correct, enhance, manage, and publish your digital pictures quickly and easily.

*The Task Manager* is the headquarters of WordPerfect® Family Pack 4. It serves as a launching pad to introduce

## **. . . SIGs**

you to the applications included in the suite, to guide you through the creation of various projects, and to organize the suite's vast collection of ready-to-use templates.

WordPerfect® Family Pack 4 also includes the following third-party applications:

• *Dragon NaturallySpeaking® Essentials* — speech recognition software that allows you to communicate with your computer by speaking and includes a free microphone headset

• *McAfee® VirusScan* — provides comprehensive virus protection for your computer by detecting and removing known viruses

• *Avery® DesignPro* — creative design software that helps you create, format, and print many Avery laser and ink jet projects, including postcards, t-shirt transfers, and greeting cards

• *Britannica® Ready Reference Encyclopedia* — CD-ROM that condenses 25,000 articles from the renowned 32 volume print set.

Pricing and Availability

WordPerfect® Family Pack 4 is available now at a suggested retail price (SRP) of \$89 US and \$149 CDN.

For more information about WordPerfect Family Pack 4, please visit *www.wordperfect.com/family*.

#### WordPerfect*® 2002 Continues to Be the Number One Word Processor for Legal Professionals*

The results of the eighth annual Readers Choice Awards appeared in the August/September 2002 issue of Law Office Computing, and WordPerfect 2002 was a big winner!

Taking the top spot in the word processor category, WordPerfect® continues to be recognized for its technical excellence by the readers of this well-known legal publication.

According to Law Office Computing, the awards honor the exceptional software manufacturers that have contributed to the technological advancement in the legal industry and provide a valuable resource for firms looking to buy quality software. Results were taken from a nationwide survey of the magazine's subscribers.

"Corel consistently strives to deliver the best possible software for our legal customers. With essential features like Reveal Codes, Publish to PDF, and support for technologies and standards like HotDocs and EDGAR, we have designed WordPerfect<sup>®</sup> to meet the specific needs of these high-performance users," said Ian LeGrow, executive vice president of product strategy at Corel Corporation. "Winning this award for the eighth time demonstrates our continued excellence and commitment to providing powerful tools."

For more information on WordPerfect® and the benefits it provides legal customers, please visit *www.wordperfect.com.*

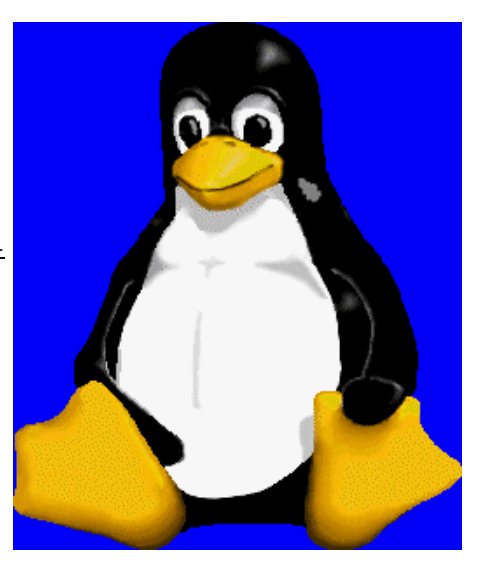

Visit Law Office Computing at *www.lawofficecomputing.com*.

#### *www.*linux*.corel.com*

Visit Linux.Corel.com for Tips & Tricks to help you get the most out of WordPerfect Office 2000 for Linux. Learn to add comments to documents, customize spreadsheets and keep track of important meetings ... all on the Linux platform!

Corel has ceased updating their Linux version. There is, however, a Corel Linux newsgroup *(www.corel.wpoffice.wordperfect8-linux)* that is very helpful. There is still a demand for WordPerfect 8 and WordPerfect 8.1 *(the latest and last version)* for Linux. If you are wanting to purchase a copy of 8 or 8.1, let me (Diane, dianebentley2@attbi.com or 972-724-0855) know; I will be more than delighted to pass along several sites I got from the newsgroup communications.

www*.corel.com*

Cindy Adams

## North Texas PC Users Group, Inc.

P.O. Box 703449, Dallas, TX 75370-3449

Phone (214) 327-6455 for recorded information about the North Texas PC Users Group and scheduled meeting date times and locations. Please leave a message if you would like specific information about the Group. Or, visit our Web Page at: *http://www.ntpcug.org*

The North Texas PC Users Group, Inc., is a non-profit, independent group, not associated with any corporation. Membership is open to owners and others interested in exchanging ideas, information, hardware, predictions, and other items related to personal and compatible computers. To join the Group, complete the application blank found on the NTPCUG Web site, *http://www.ntpcug.org,* and send with \$30 membership dues to the Membership Director address shown below. Subscription to the newsletter is included with each membership.

The Group meets once each month, usually on the third Saturday. See inside front cover for date, time and place of the next North Texas PC Users Group meeting.

#### **North Texas PC Users Group, Inc. Board of Directors, 2001**

 **Vincent Gaines** *Chairman* **Gil Brand Martin Hellar Bill Parker David Williams Birl Smith**

#### **NTPCUG Officers**

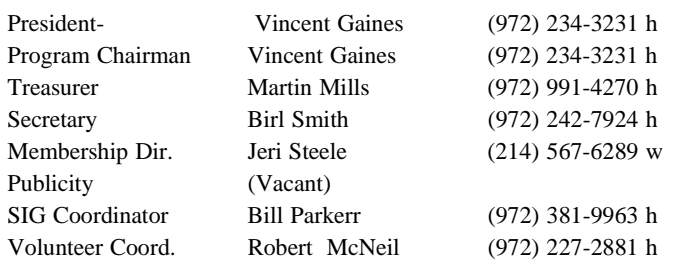

#### **Life Members**

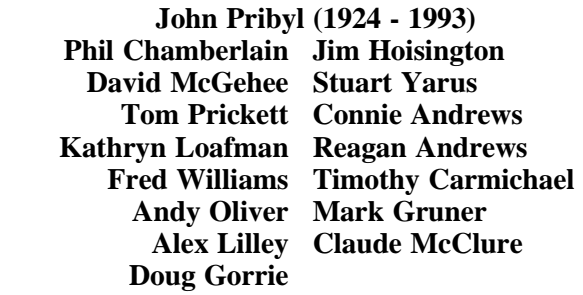

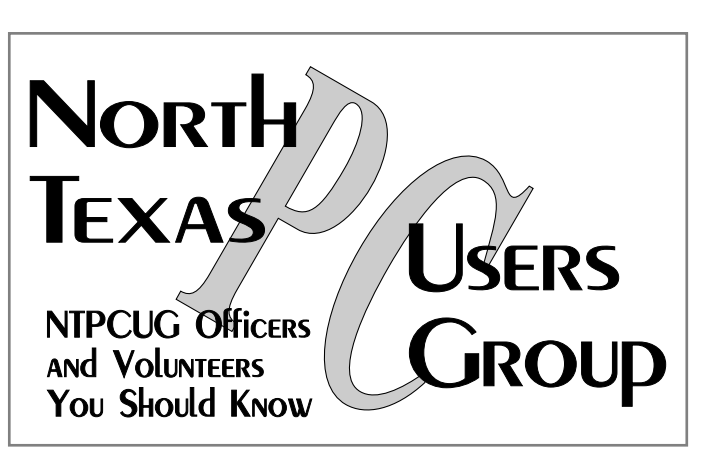

E-mail Password problems? Call Doug Gorrie at............. (972) 618-8002

#### **NTPCUG Web Addresses**

#### Home Page: ntpcug.org

Click on: *How to Contact Us* and you will see a link to:

- ♠ President
- ♠ Advertising
- ♠ Newsletter
- ♠ Auditorium Presentations
- ♠ Special Interest Group (SIG) Coorinator
- ♠ Publicity
- ♠ Webmaster
- To e-mail officers and directors: *bod@ntpcug.org*

To e-mail the *PC News* and submit articles: *newsletter@ntpcug.org*

Address Changes, etc... Payment of dues, address changes, and inquiries about membership should be directed to:

> **NTPCUG Membership Director P.O. Box 703449 Dallas, Texas 75370-3449**